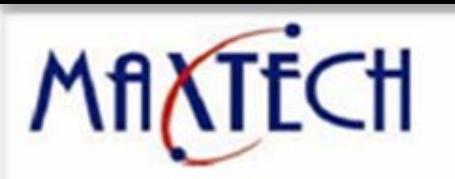

# **MC-5 Series Software Manual**

www.maxthermo.com.tw

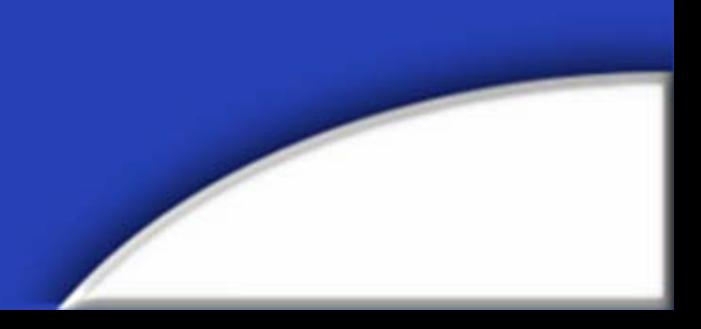

# **MC-5 Series Manual**

**Menu**:

**1.Setup**

**2.Introdustion**:

**(1)Panel Function**

**(2)Special Function**

**3.Contact us**

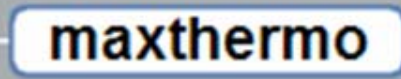

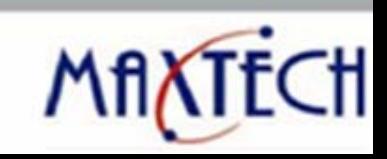

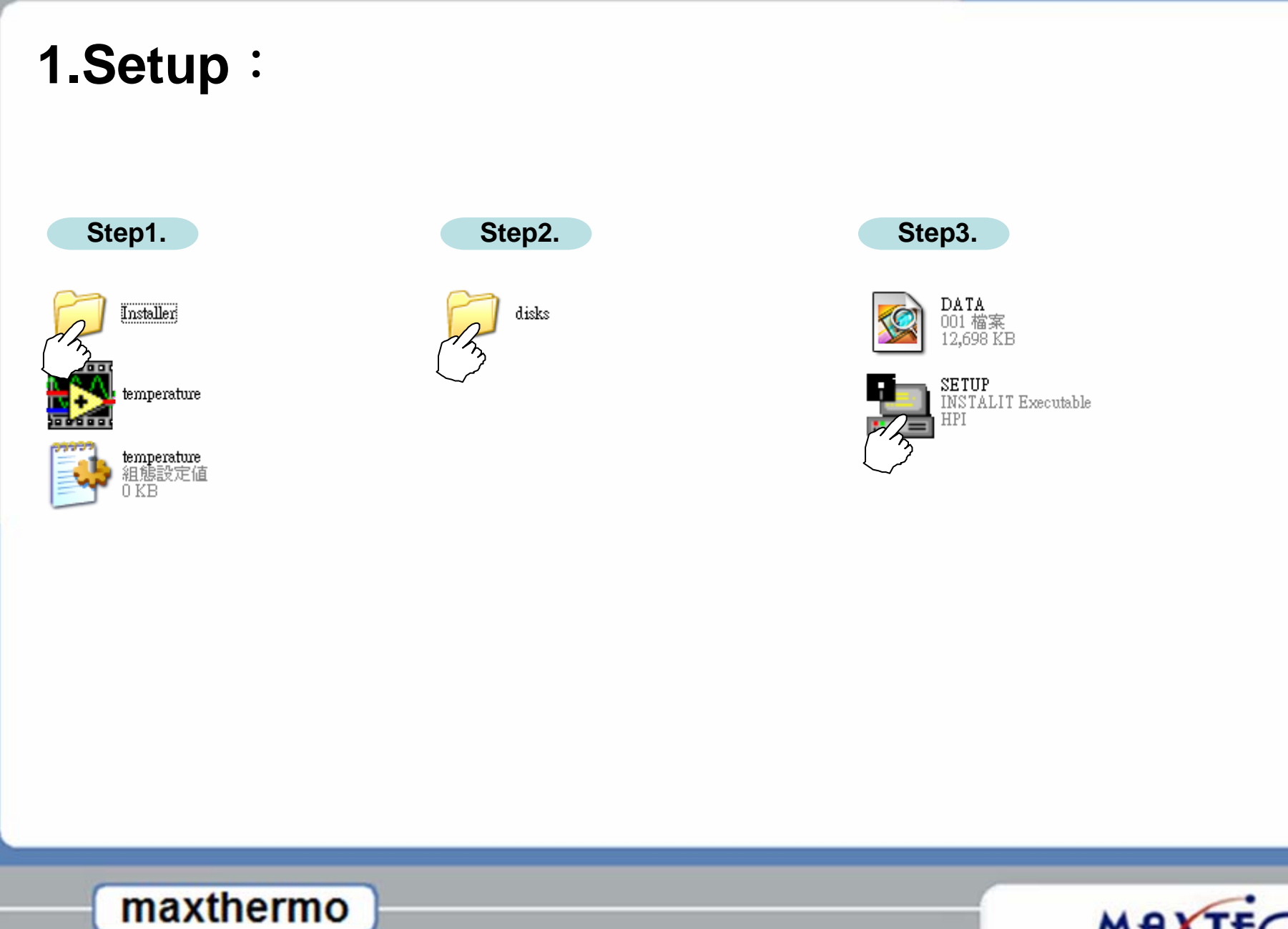

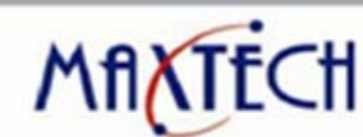

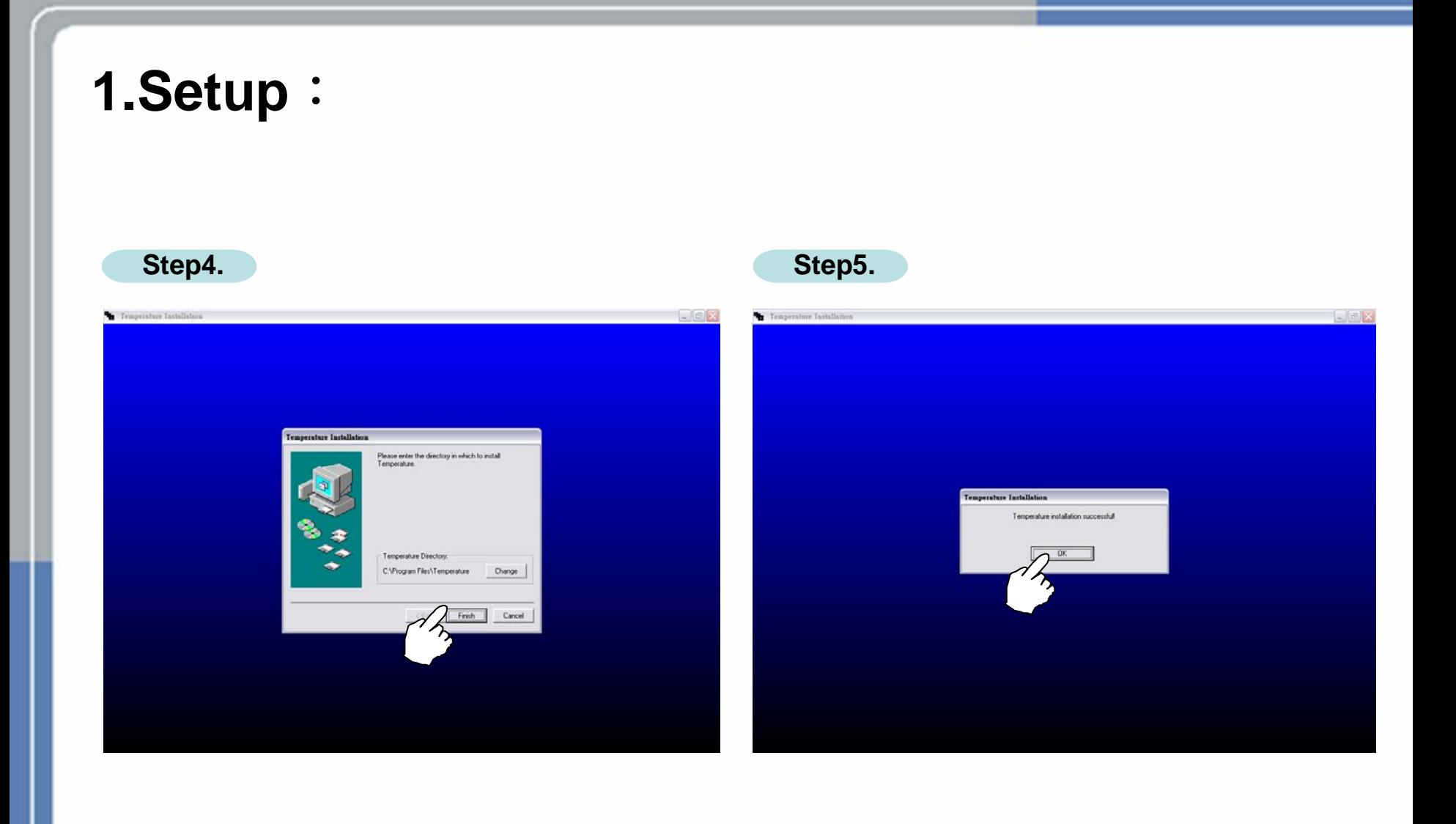

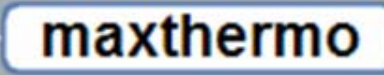

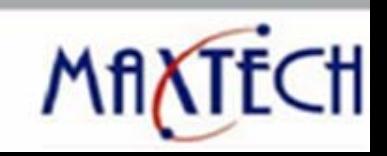

### **1.Setup**:

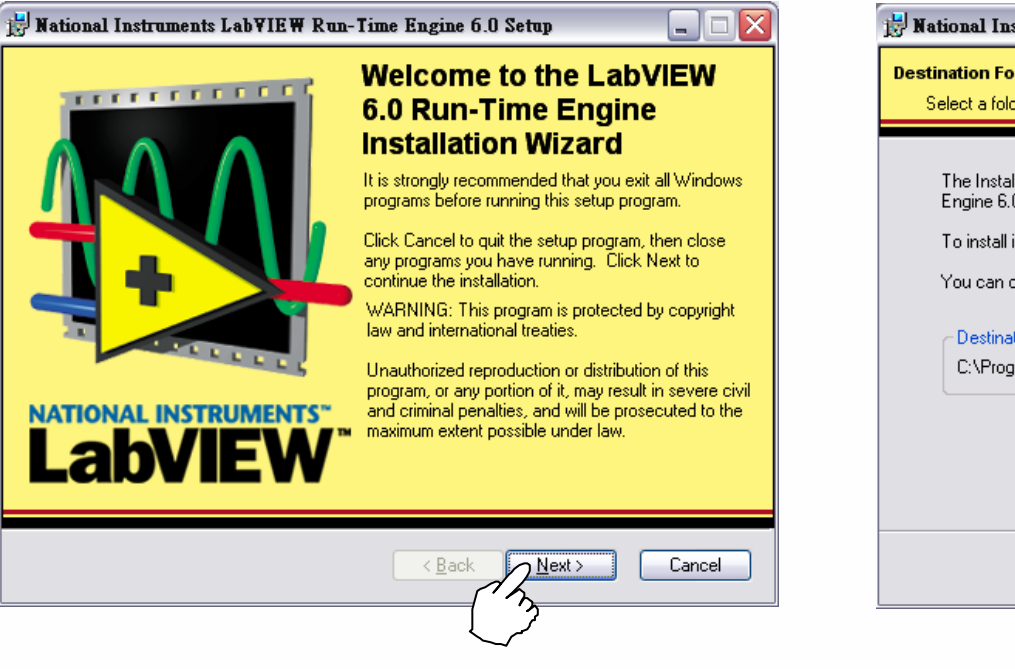

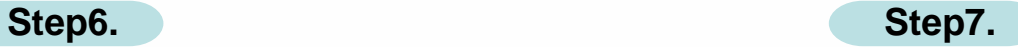

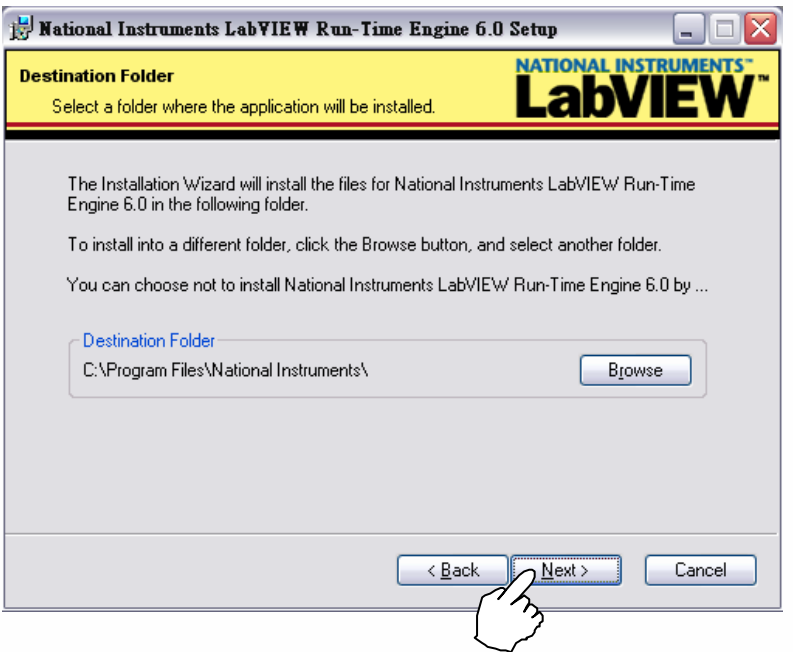

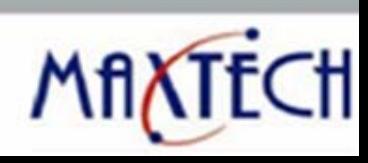

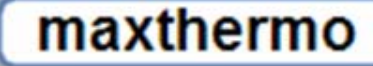

### **1.Setup**:

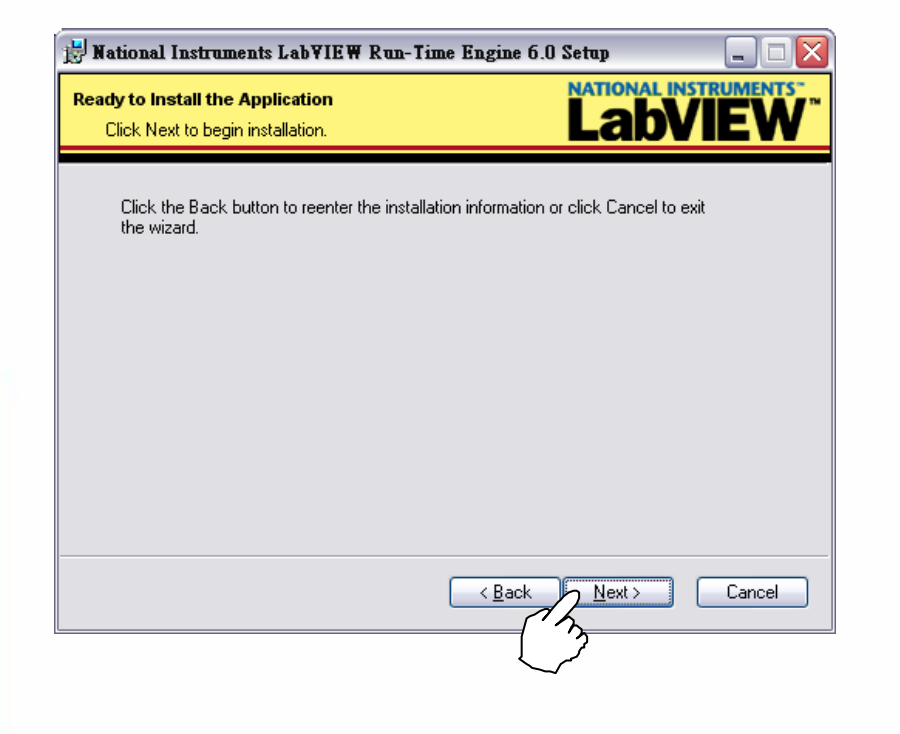

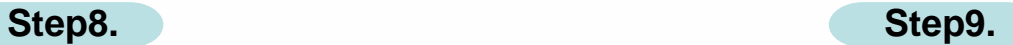

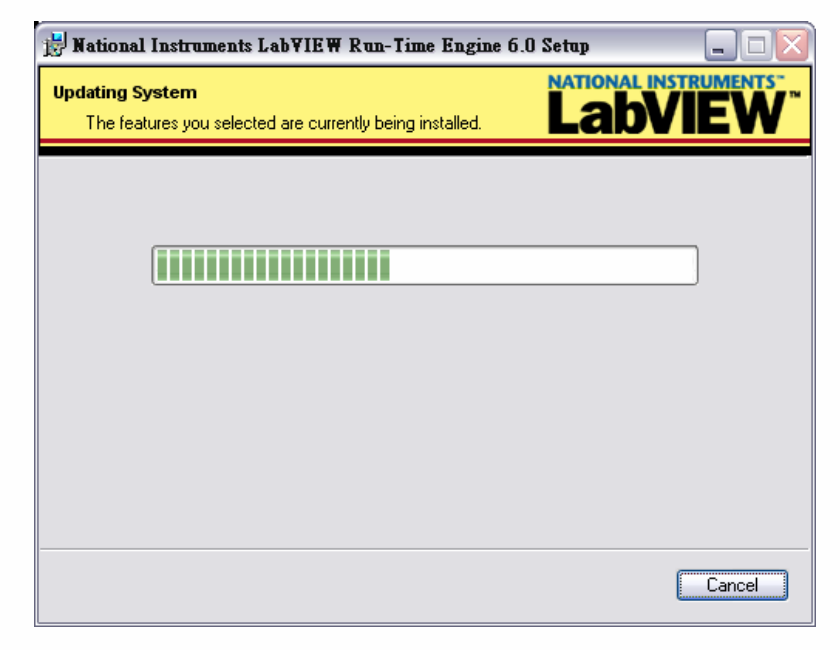

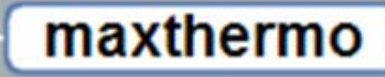

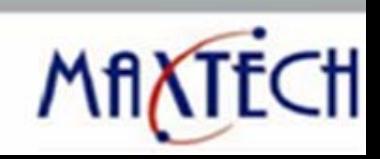

### **1.Setup**:

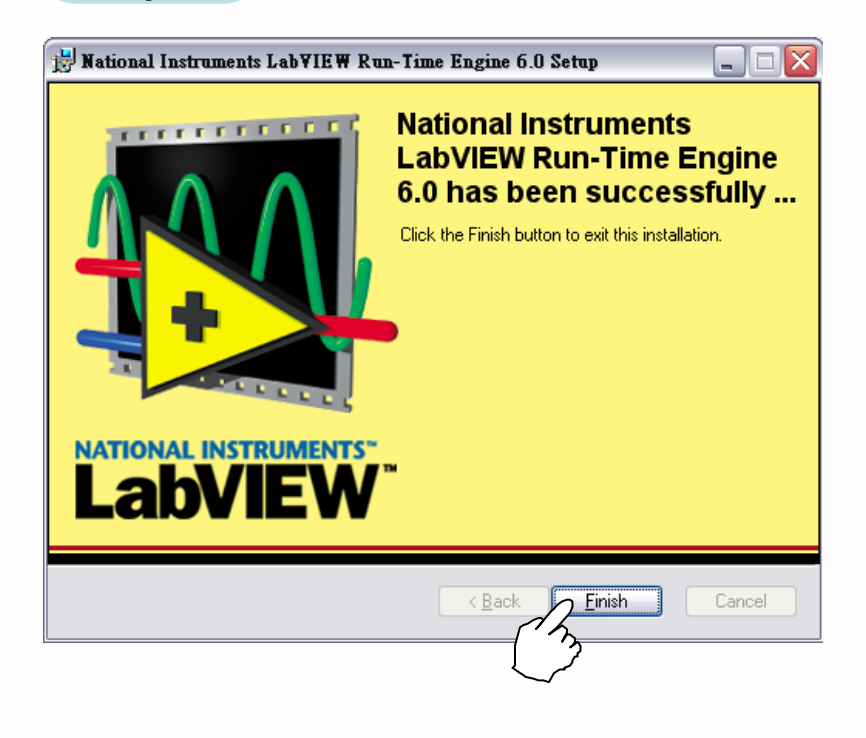

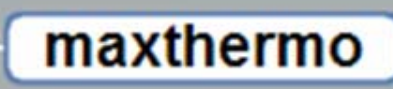

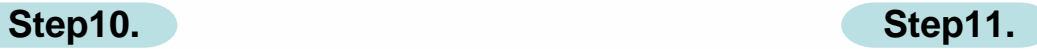

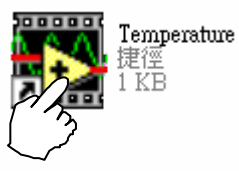

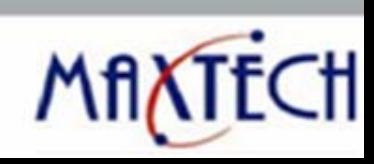

maxthermo

#### **Monitor Panel**

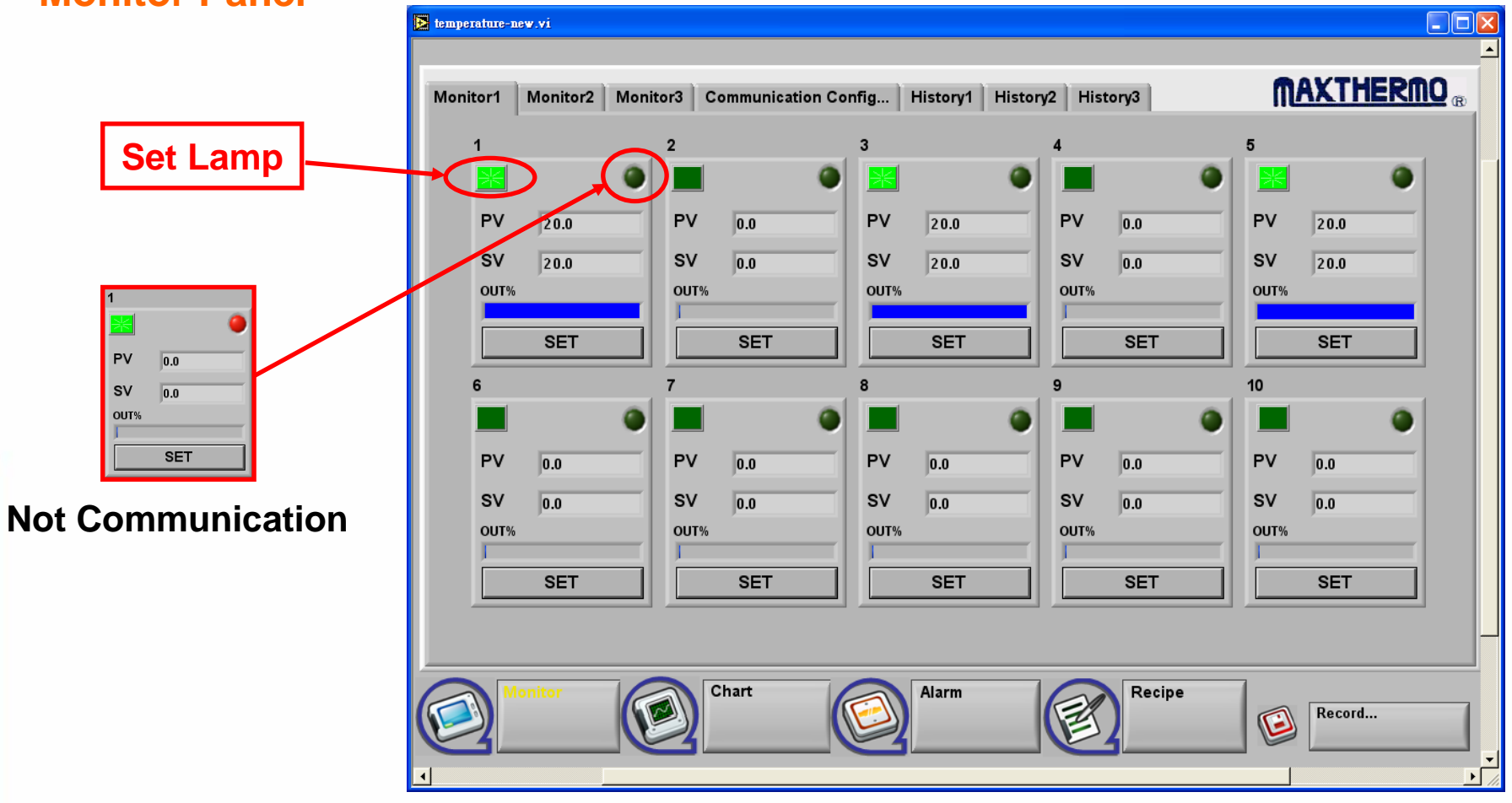

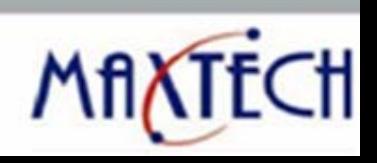

maxthermo

#### **Monitor Panel**

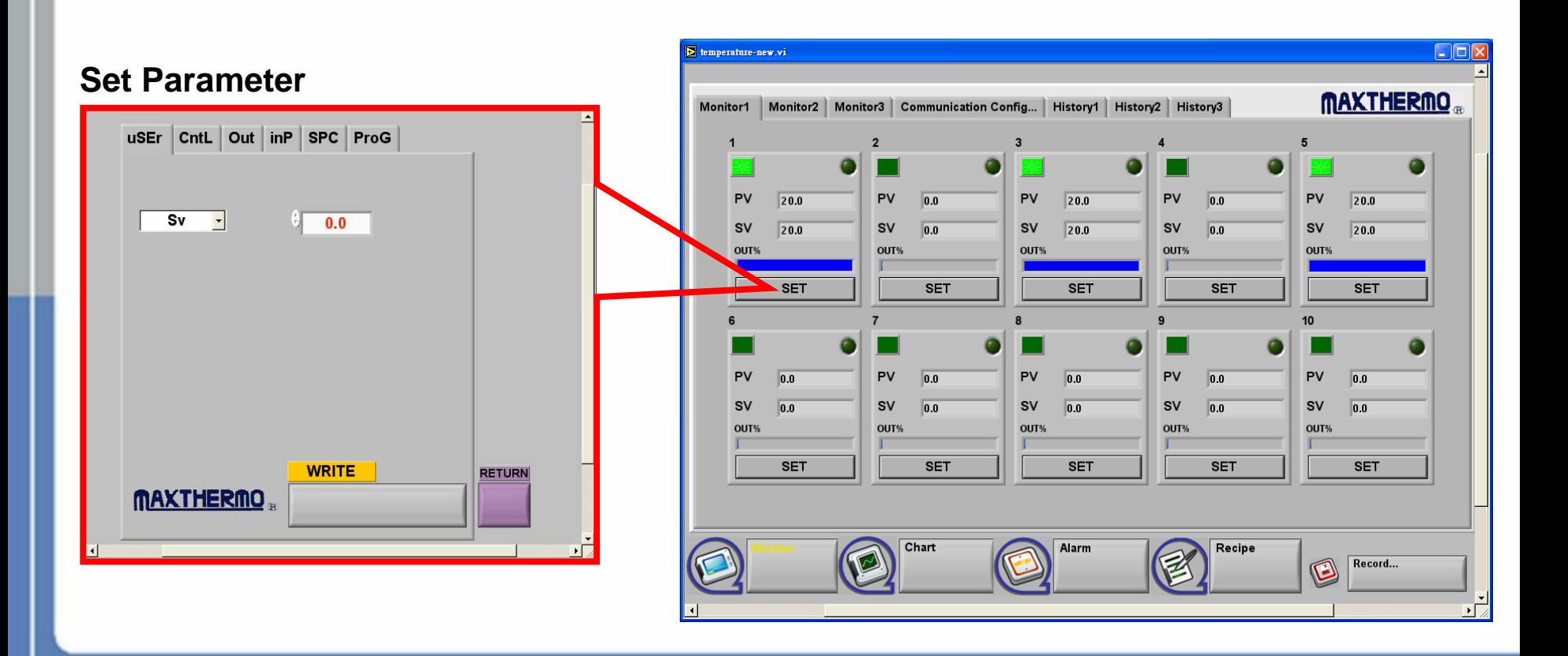

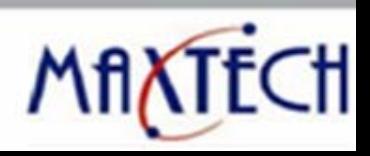

#### **Communication Panel**

maxthermo

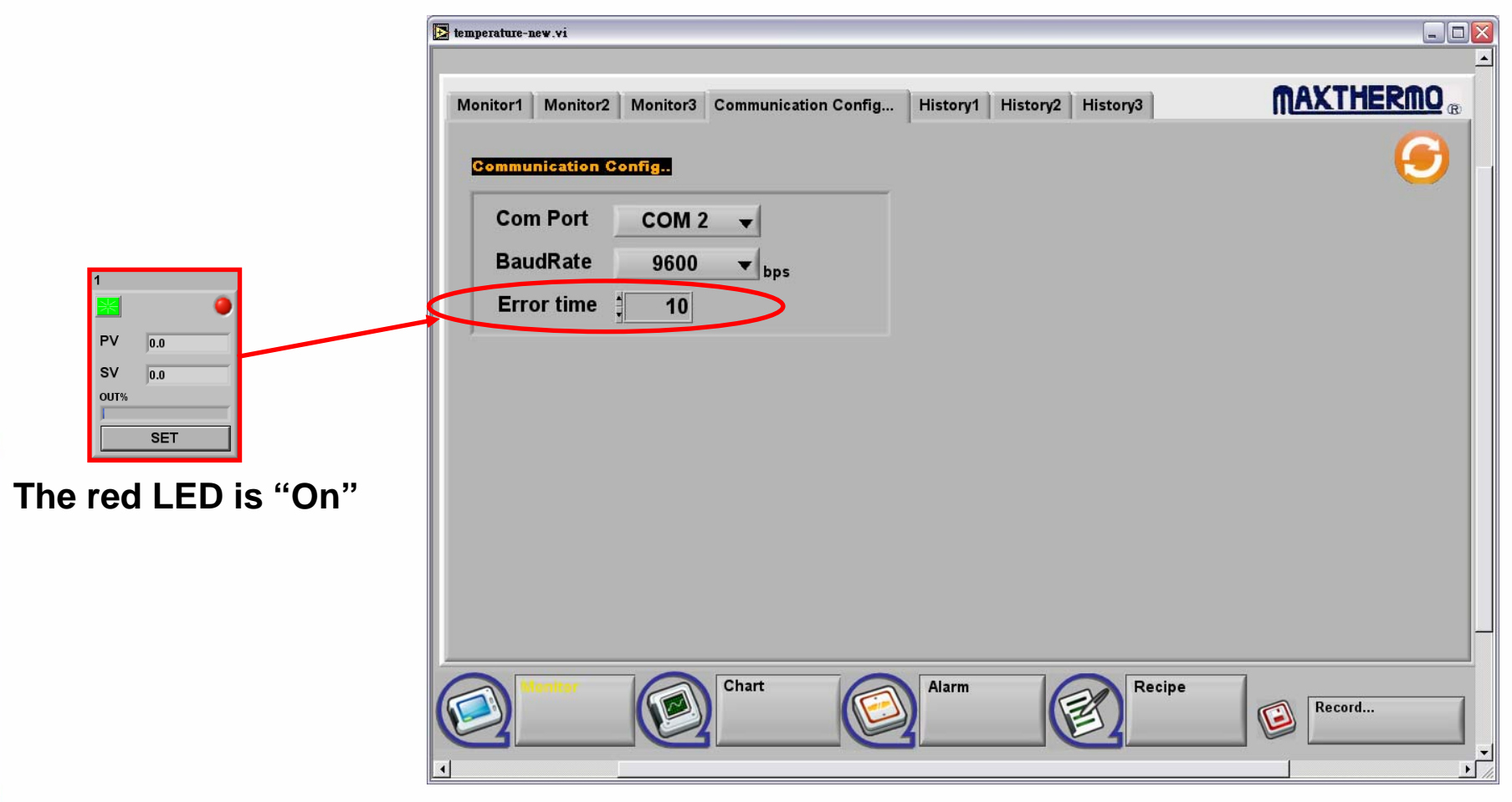

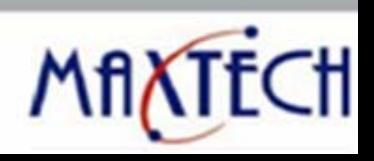

maxthermo

#### **History Panel**

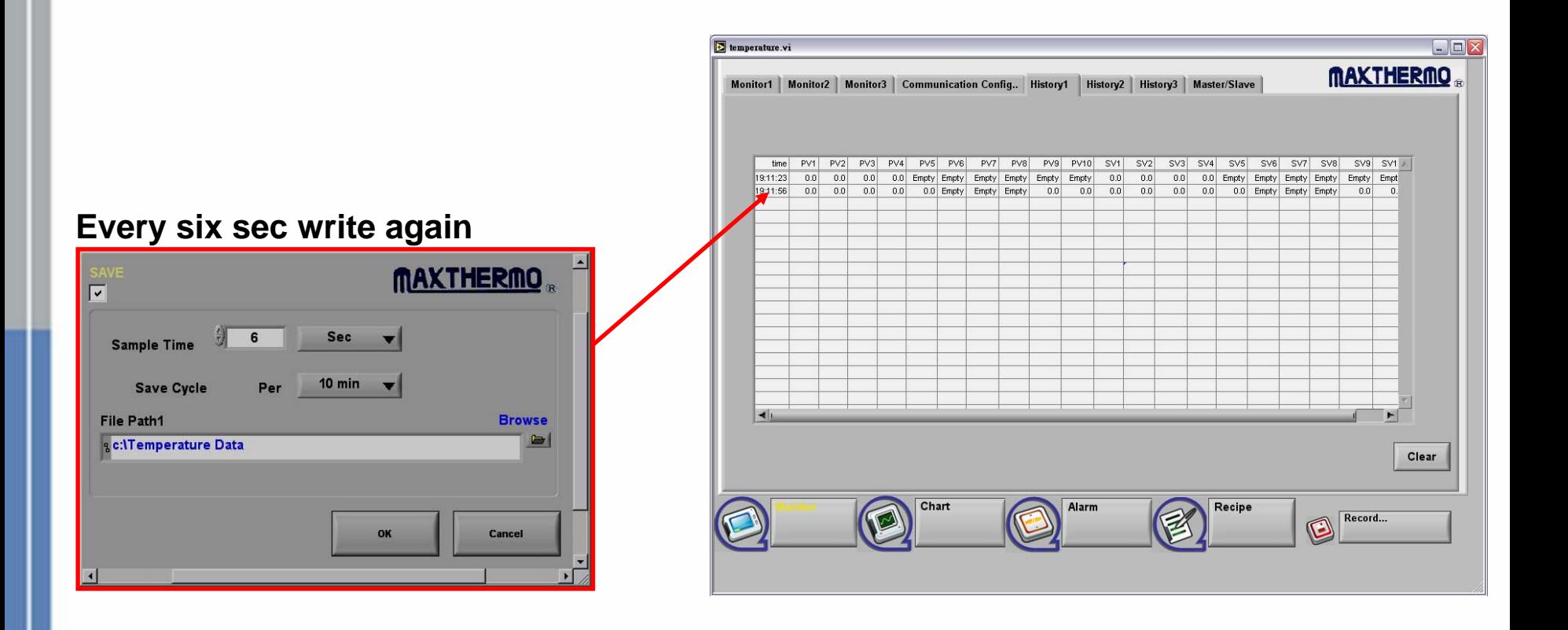

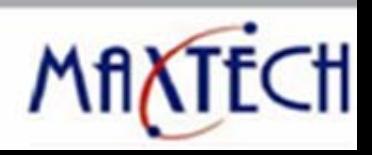

#### **Chart Panel (PV)**

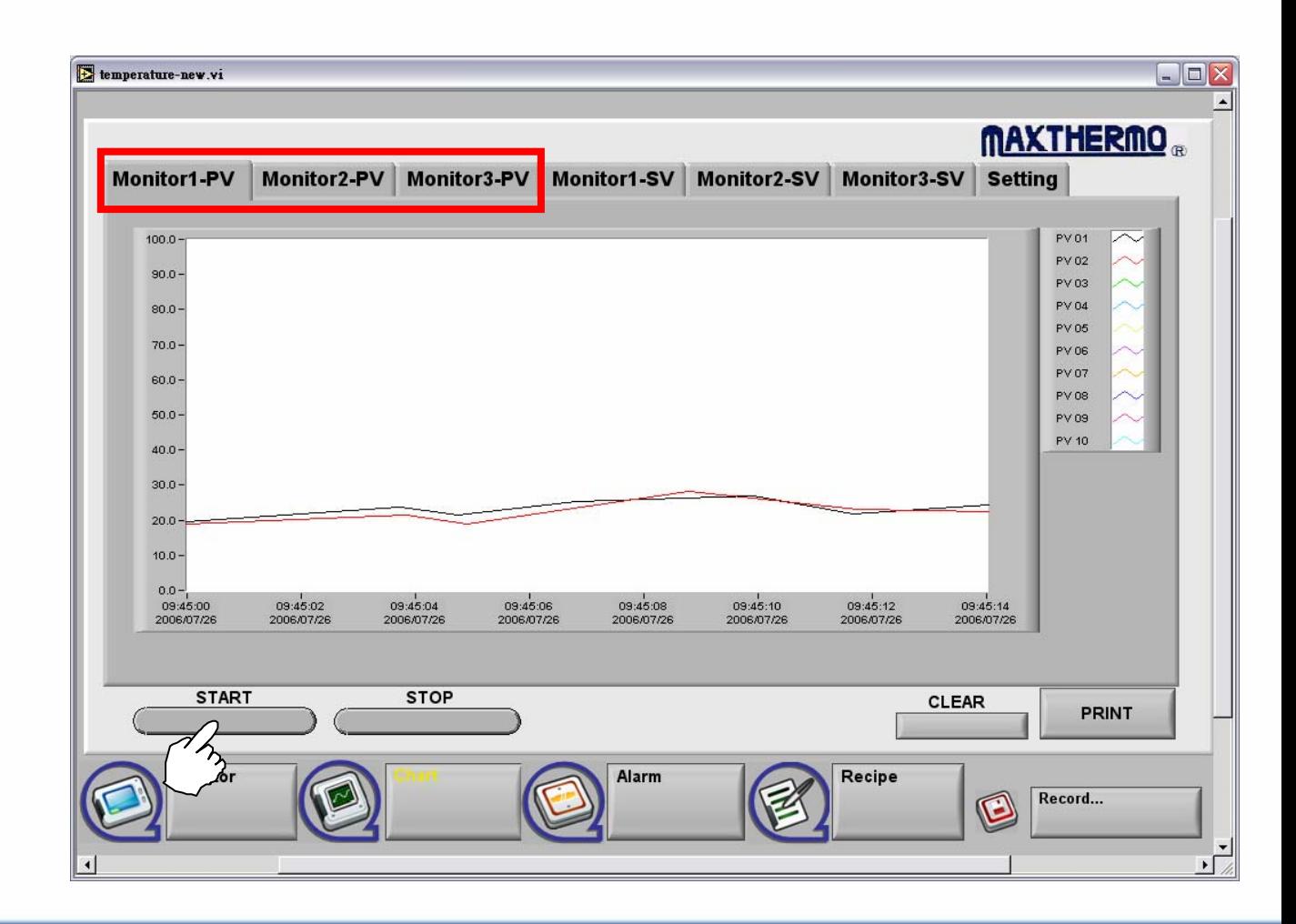

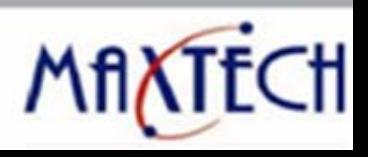

maxthermo

maxthermo

#### **Chart Panel (SV)**

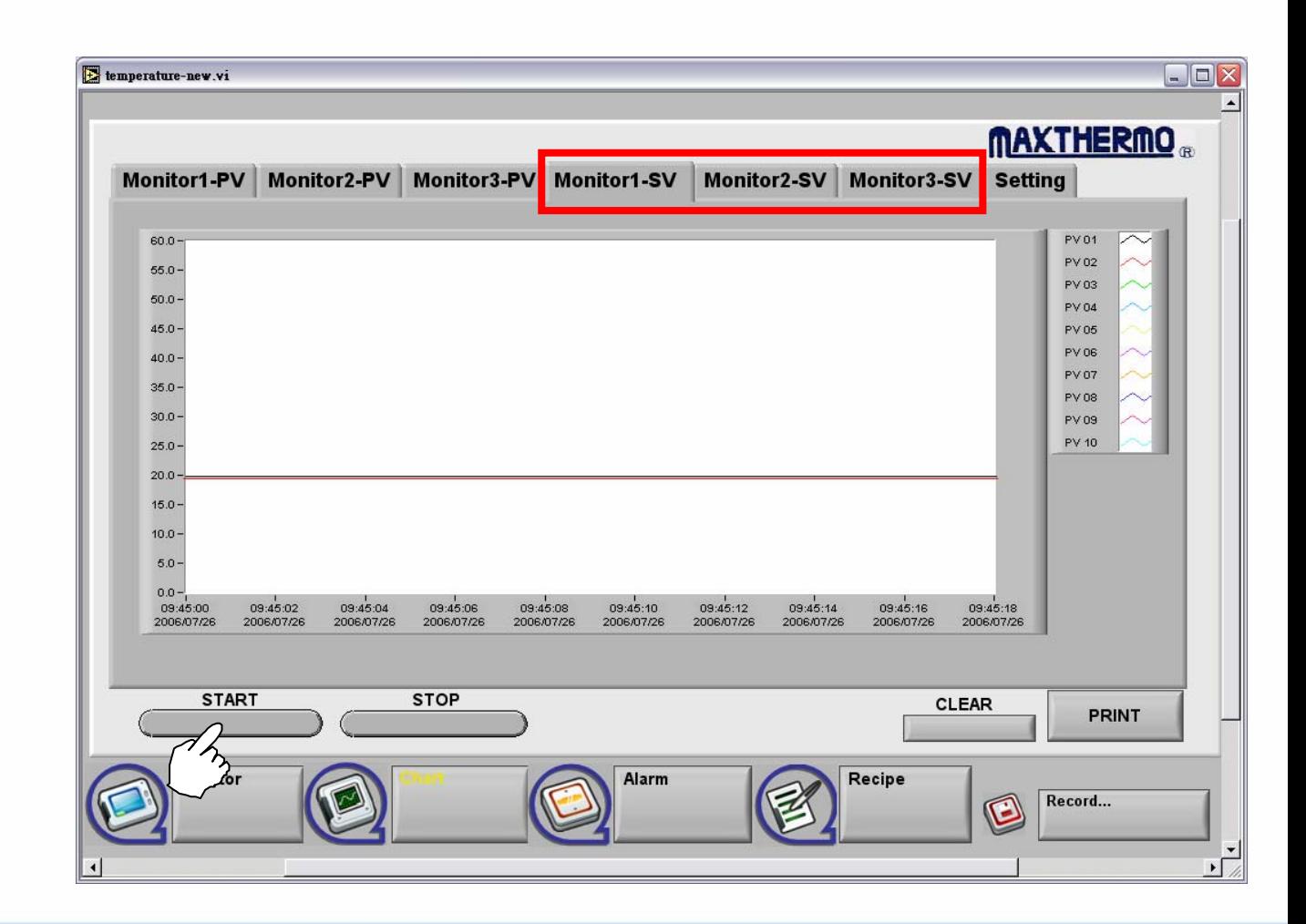

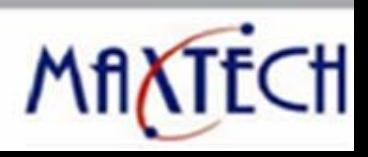

maxthermo

### **Chart Panel (Setting)**

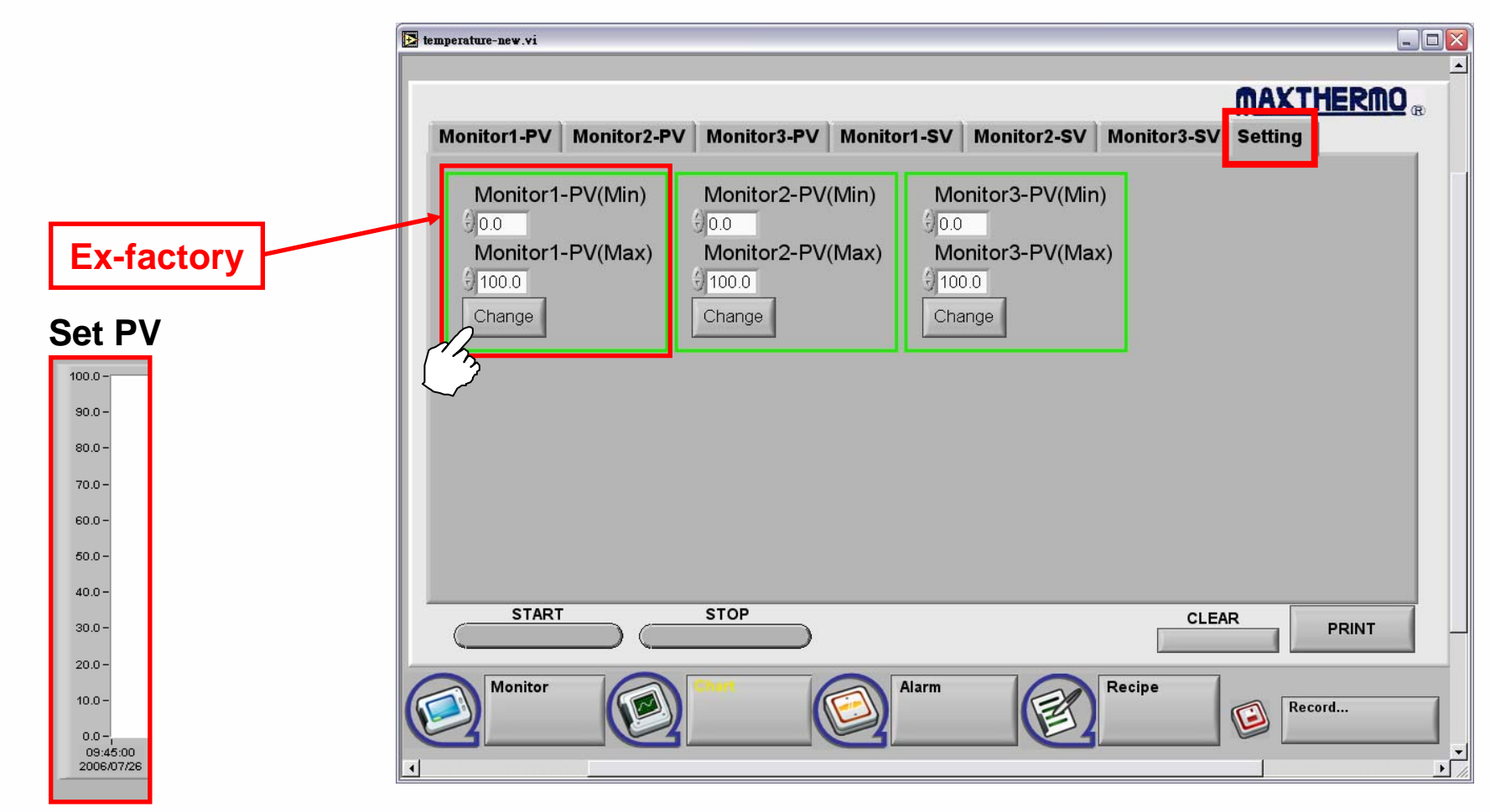

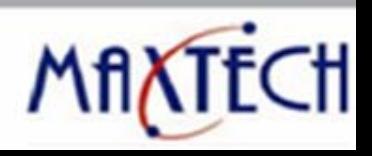

maxthermo

#### **Alarm Panel (Setting)**

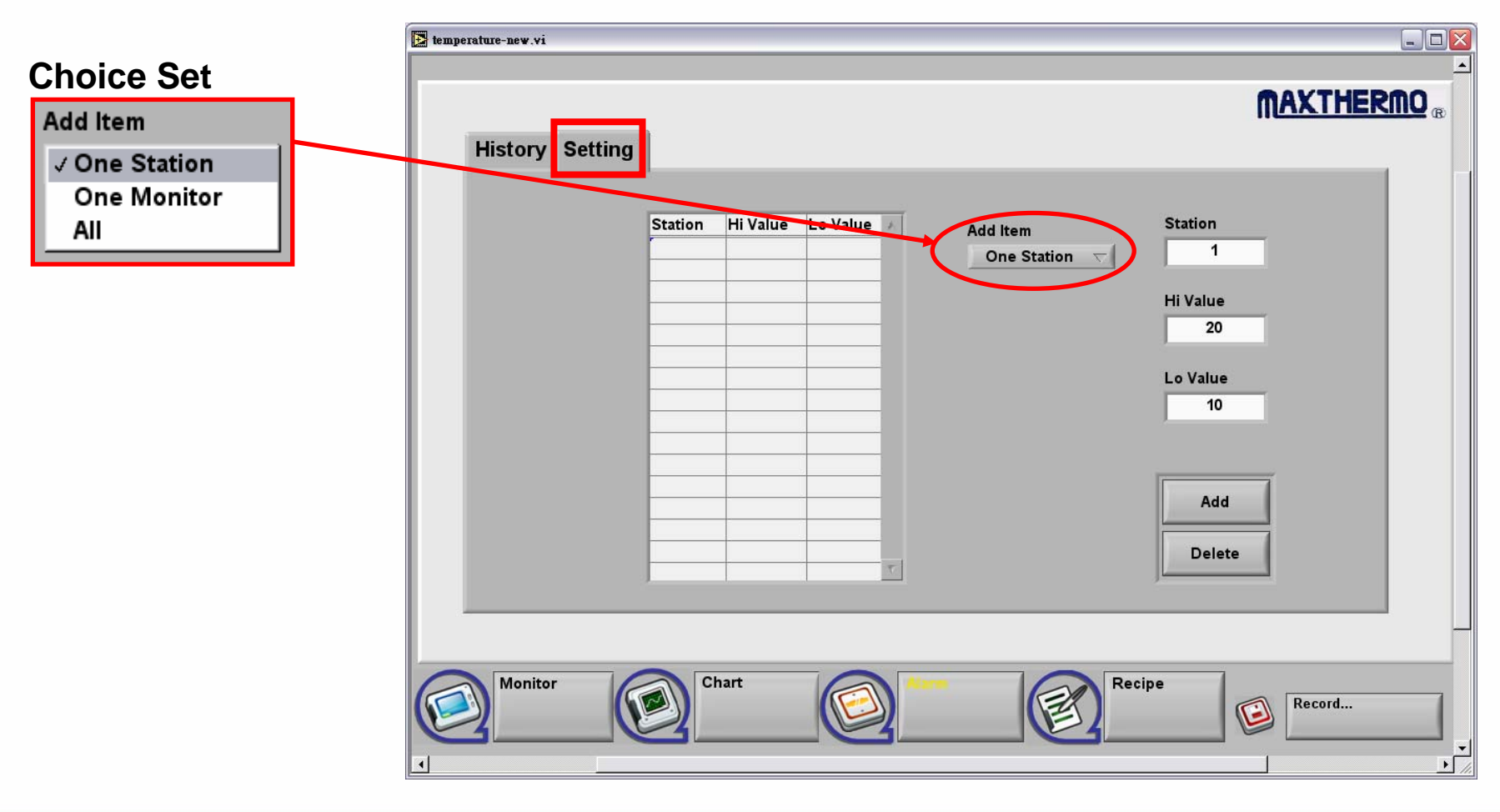

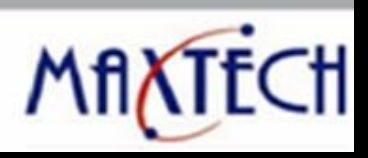

#### **Alarm Panel (History)**

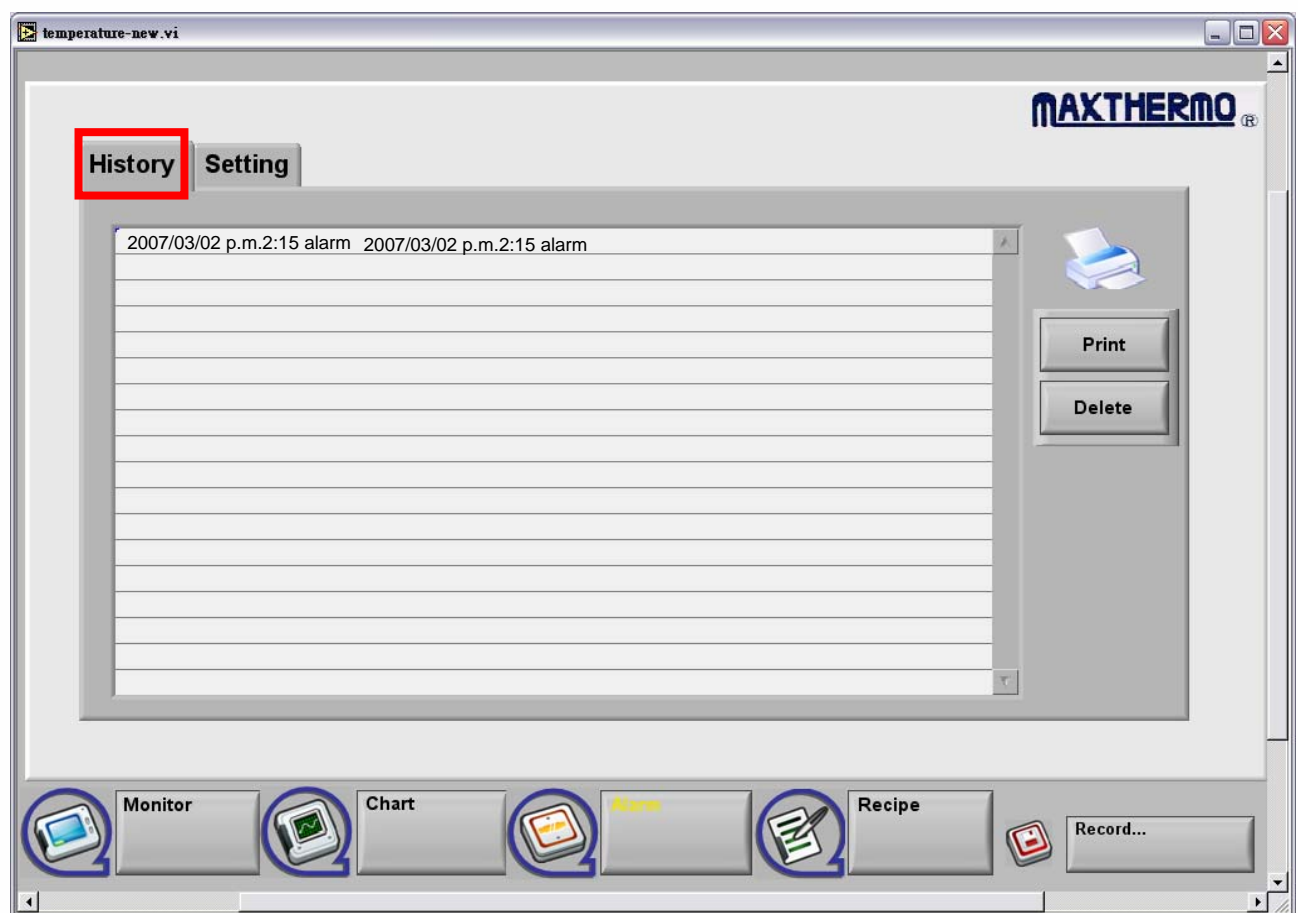

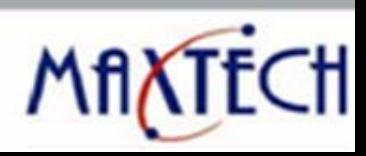

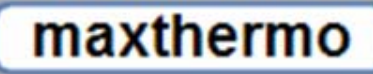

maxthermo

#### **Recipe Panel**

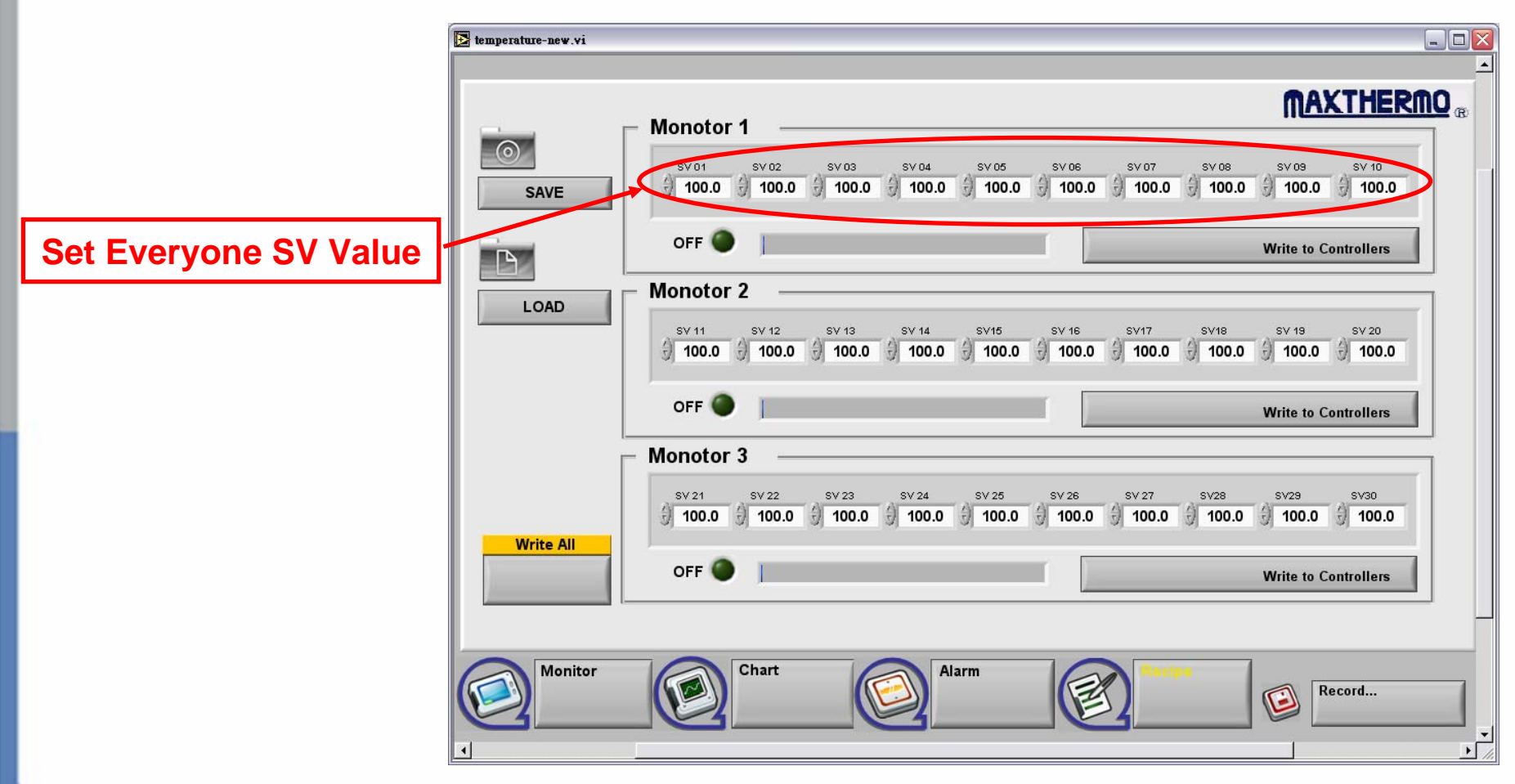

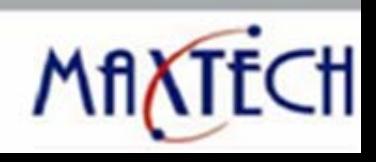

maxthermo

**Save Panel**

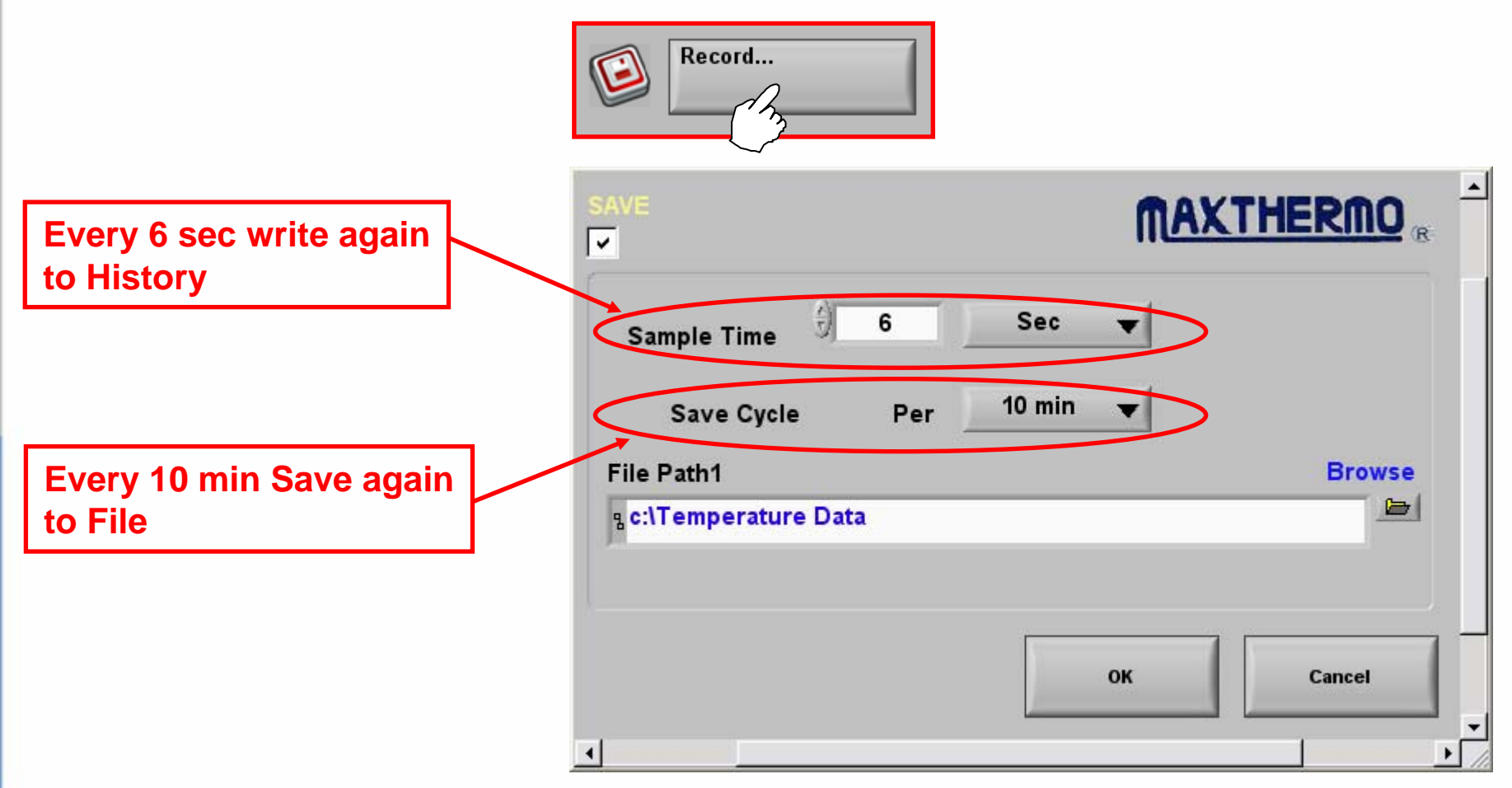

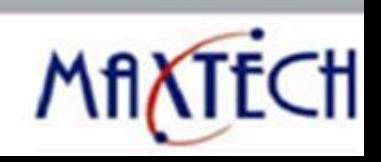

#### **Master/Slave**

**Step1.**

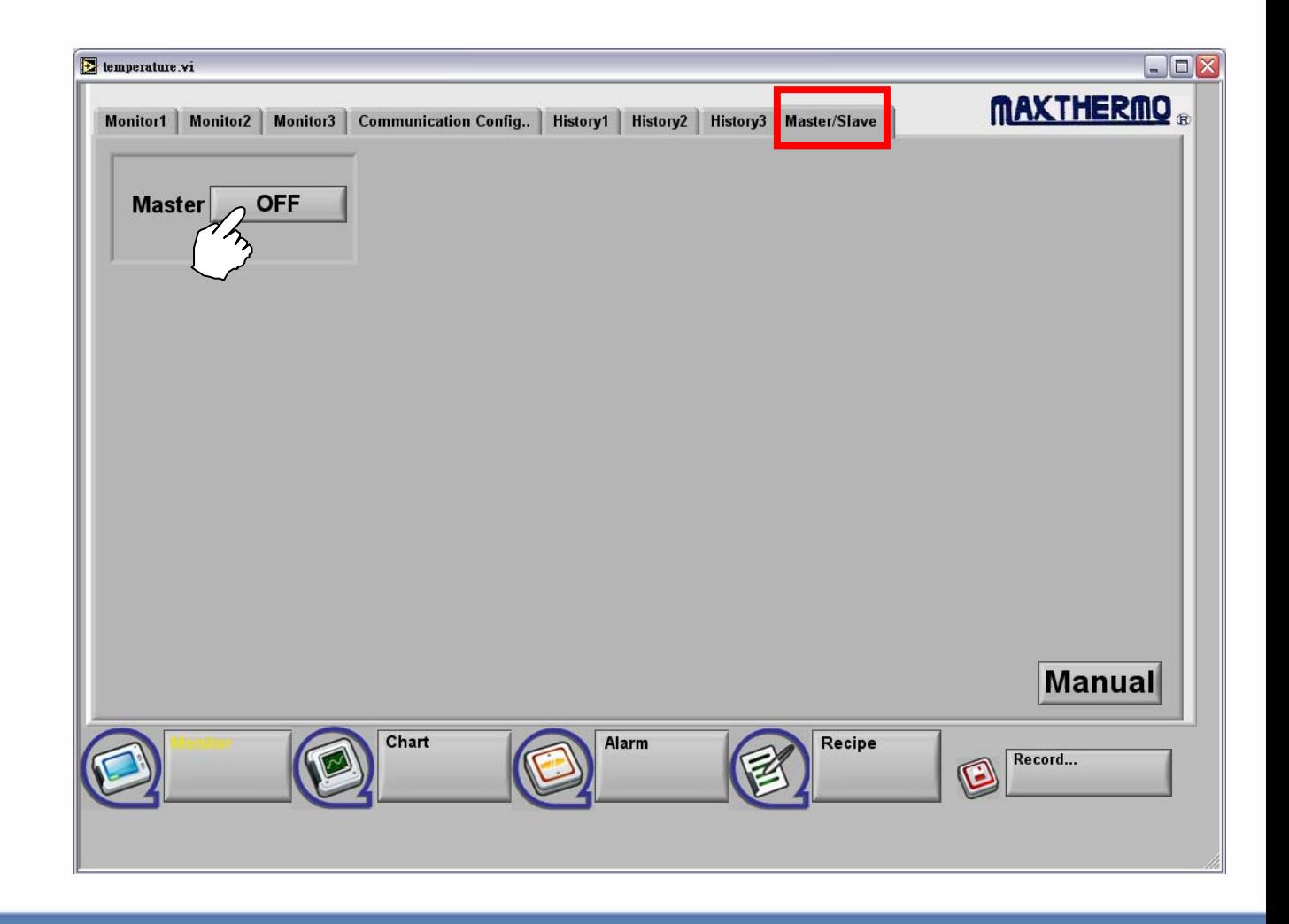

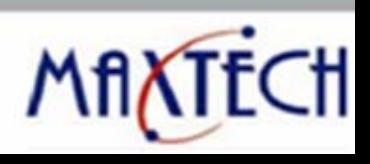

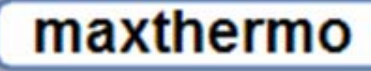

#### **Master/Slave**

**Step2.**

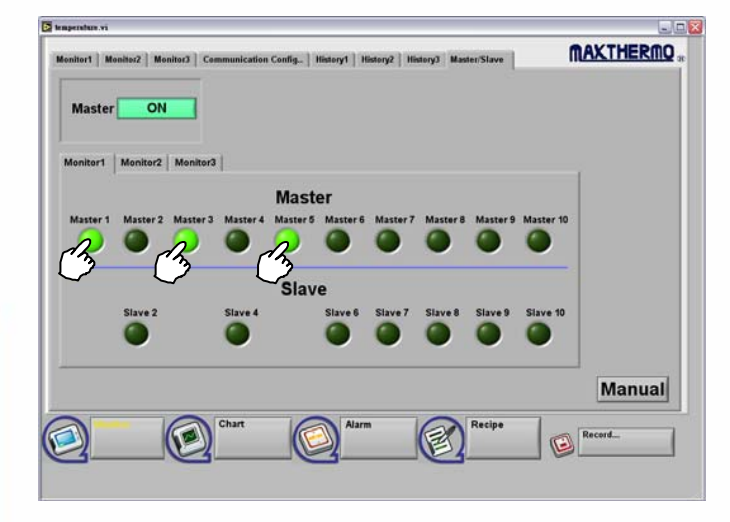

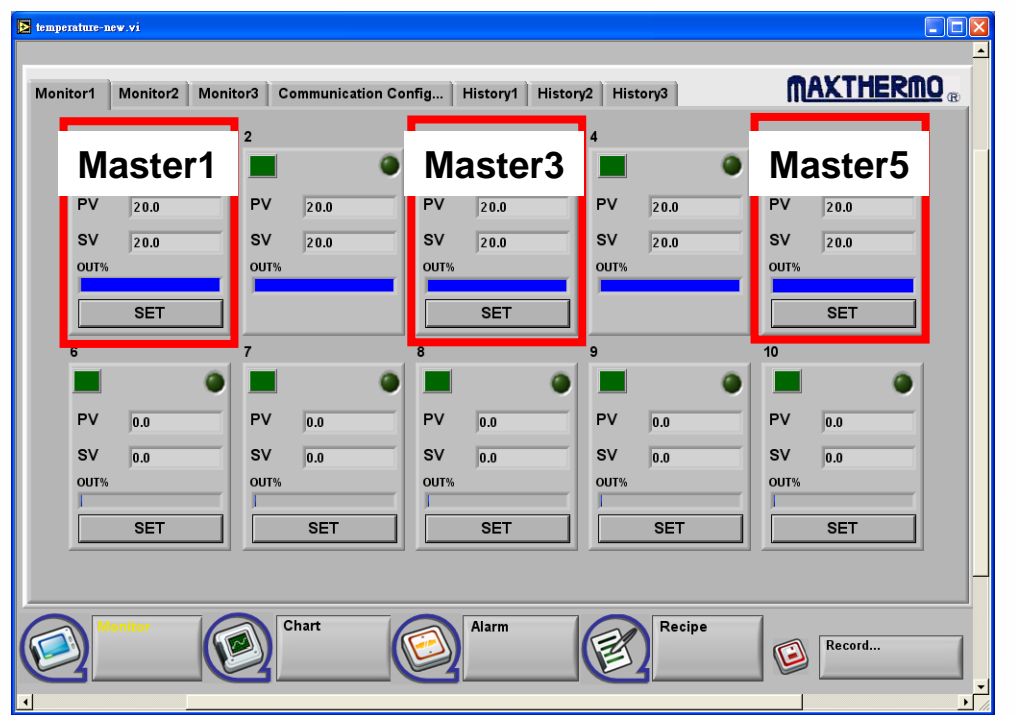

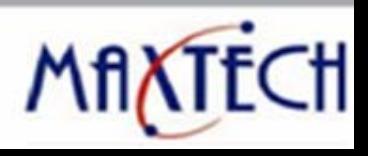

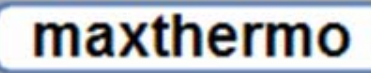

### **3.Contact us**:

**MAXTHERMO-GITTA GROUP CORPMAXIMUM ELECTRONIC CO., LTD**

smart solution by maxtech

**Add:3C25, Taipei World Trade Center, No. 5, Sec. 5, Hsin Yi Rd. Taipei Taiwan, R.O.C.**

**Tel:886-2-27206601(Rep.)**

**Fax:886-2-23455120**

**E-mail:[gitta@ms9.hinet.net](mailto:gitta@ms9.hinet.net)**

**Factory. No. 9, Tai I 5th Street, Jen Teh Hsiang,Tainan County Taiwan, R.O.C.**

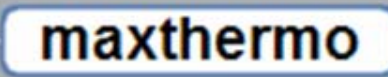

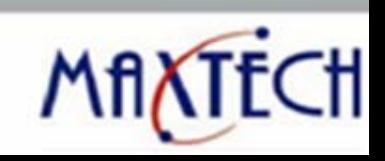